#### **Problemi di flusso <sup>a</sup> costo minimo**

È data una rete (grafo orientato e connesso)  $G=(V,A)$ .

 $(i, j) \in A \rightarrow c_{ij},$ 

costo di trasporto unitario lungo l'arco  $\left(i,j\right)$ .

 $i\in V\;\;\rightarrow\;\;b_i$  interi

e tali che  $\sum_{i\in V}b_i = 0.$ 

## **Esempio**

Rete  $G = (V, A)$  con  $V = \{1, 2, 3, 4, 5\}$  e

 $\displaystyle {\mathit A}$  $A = \{(1, 2); (1, 3); (1, 5); (2, 3); (3, 4); (4, 2); (4, 5); (5, 3)\}\$ 

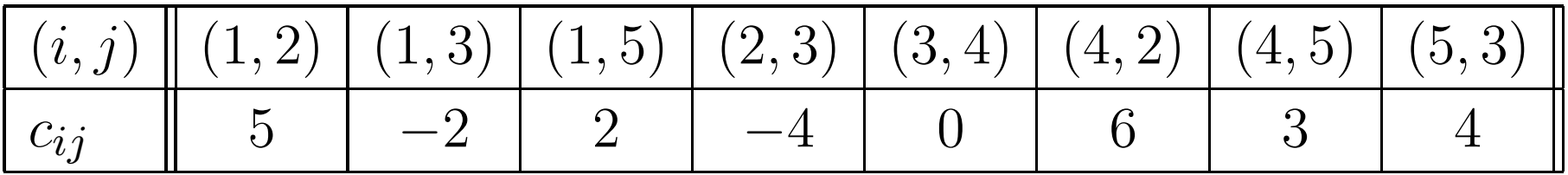

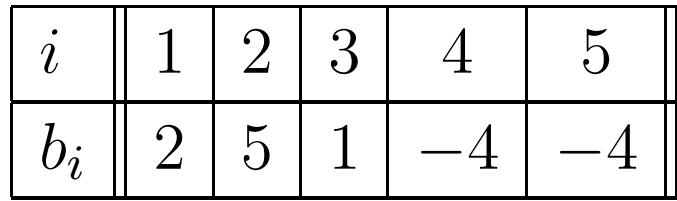

## **Classificazione nodi**

- **Nodi**  $i$  tali che  $b_i>0$ : sono denominati nodi sorgente; in essi viene "realizzato" il "prodotto" che viaggiaattraverso la rete;
- **Nodi**  $i$  tali che  $b_i < 0$ : sono denominati nodi destinazione; in essi viene "consumato" il "prodotto" che viaggiaattraverso la rete;
- **Nodi**  $i$  **tali che**  $b_i = 0$ : sono denominati nodi transito; in essi il "prodotto" che viaggia attraverso la rete si limita <sup>a</sup>transitare.

## **Il problema di flusso <sup>a</sup> costo minimo**

Il problema consiste nel far giungere il "prodotto" realizzato nei nodi sorgente ai nodi destinazione facendolo viaggiare attraverso la rete <sup>e</sup> cercando di spendere il meno possibileper il trasporto.

 ${\sf NB}$ : La condizione  $\sum_{i\in V}b_i = 0$  garantisce che ciò che viene  $\frac{1}{2}$  prodotto nei nodi sorgente è esattamente pari <sup>a</sup> ciò cheviene consumato nei nodi destinazione.

# **Applicazione I - Struttura di una ditta**

- il "prodotto" è in tal caso proprio quello che vienerealizzato dalla ditta;
- Nodi sorgente = centri di produzione della ditta (il valore  $\mathit{b_{i}}$  ne rappresenta la capacità produttiva);
- Nodi destinazione <sup>=</sup> centri vendita della ditta (il valore|<br>|<br>|  $\mid b_i \mid$  rappresenta la capacità di vendita del centro); |<br>|<br>|
- Nodi transito = magazzini della ditta;
- archi <sup>=</sup> strade di collegamento tra i vari centri di proprietà della ditta (con i  $c_{ij}$  che rappresentano i costi unitari di trasporto lungo esse).

# **Applicazione II - Rete di computer**

- il "prodotto" in tal caso sono i bit di informazione;
- $\bullet$  Nodi sorgente = computer che producono informazione (il valore  $b_i$  rappresenta la capacità produttiva nell'unità di tempo);
- Nodi destinazione = computer che devono ricevere l'informazione (il valore  $\mid b_i \mid$  rappresenta la quanti  $_{i}$   $\mid$  rappresenta la quantità di informazione che possono ricevere nell'unità di tempo); |<br>|<br>|<br>|
- $\bullet$  Nodi transito = computer che si limitano a smistare l'informazione;
- archi = cavi di collegamento tra i vari computer (con i  $c_{ij}$ che rappresentano i costi unitari di trasporto lungoessi).

# **Applicazione III - Rete idraulica**

- il "prodotto" in tal caso è l'acqua;
- Nodi sorgente <sup>=</sup> centraline di immissione di acqua nellarete (il valore  $b_i$  rappresenta la quantità d'acqua che immettono nell'unità di tempo);
- Nodi destinazione <sup>=</sup> punti di raccolta dell'acqua (il valore  $\mid b$  $_{i}$   $\mid$  rappresenta la quantità di acqua che ciascuno di essi deve ricevere nell'unità di tempo); |<br>|<br>|<br>|
- Nodi transito <sup>=</sup> punti di smistamento dell'acqua;
- archi <sup>=</sup> tubi di collegamento tra i vari nodi della reteidraulica (con i  $c_{ij}$  che rappresentano i costi unitari di trasporto lungo essi).

#### **Il modello matematico - le variabili**

Associamo una variabile  $x_{ij}$  ad ogni arco  $(i, j)$  della rete:

 $(i,j)\in A\;\;\rightarrow\;\; x_{ij}=$  $=$  quantità "prodotto" inviata lungo l'arco  $\left( i,j\right)$ 

#### **Il modello matematico - i vincoli**

In ogni nodo  $i\in V$  si deve avere:

(Flusso uscente da  $i$ ) - (Flusso entrante in  $i$ )  $= b_i$ Flusso uscente da  $i\colon$ 

$$
\sum_{j:(i,j)\in A} x_{ij}
$$

Flusso entrante in  $i\mathpunct{:}$ 

$$
\sum_{j:(j,i)\in A} x_{ji}
$$

#### **Continua**

Quindi:

$$
\sum_{j:(i,j)\in A} x_{ij} - \sum_{j:(j,i)\in A} x_{ji} = b_i \quad \forall \ i \in V
$$

Avremo inoltre il vincolo di non negatività <sup>e</sup> di interezza del flusso lungo ciascun arco, cioè:

 $x_{ij} \geq 0$  interi  $\forall$   $(i, j) \in A$ 

# **Esempio**

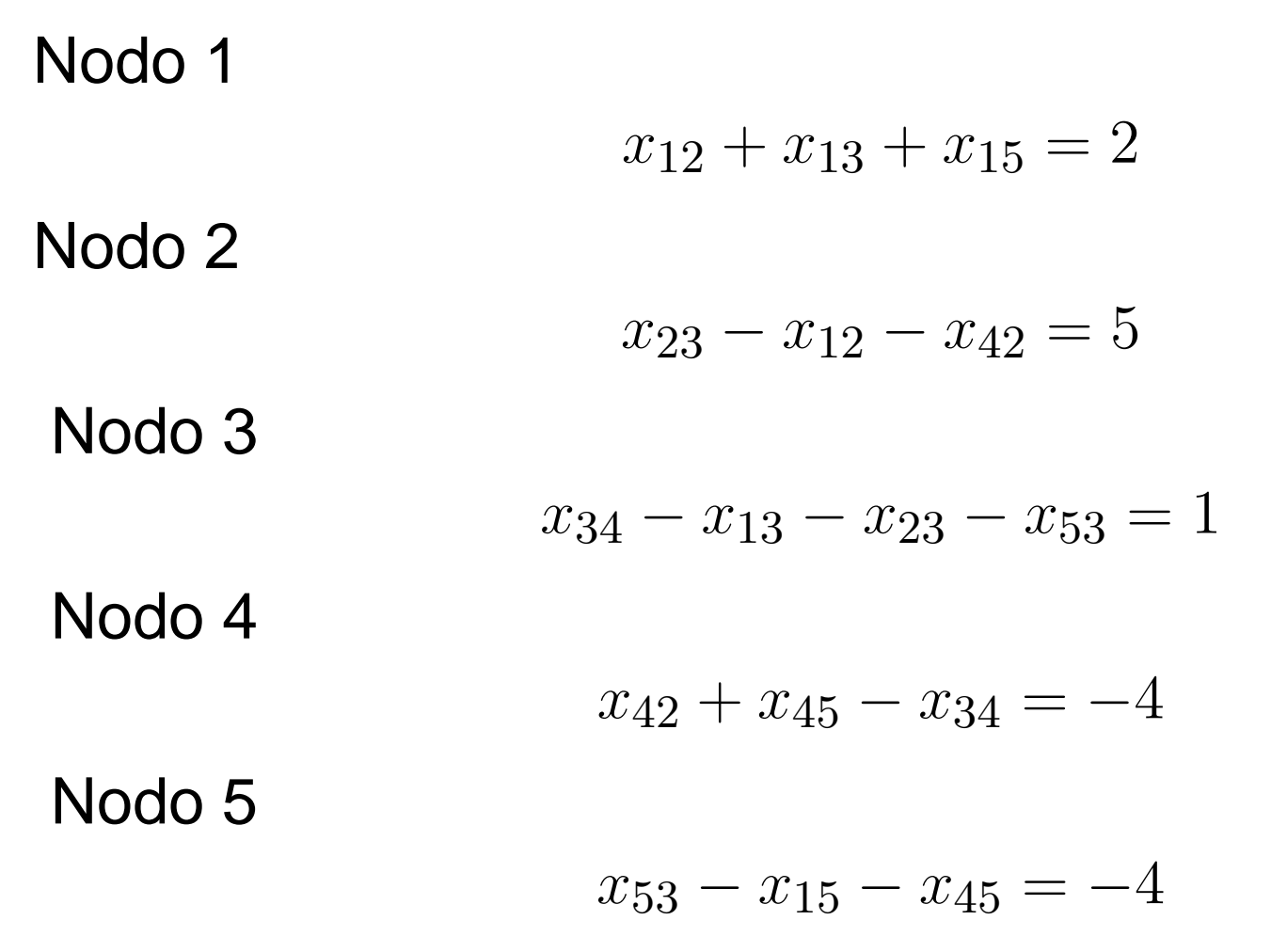

### **Modello matematico - l'obiettivo**

Costo totale di trasporto:

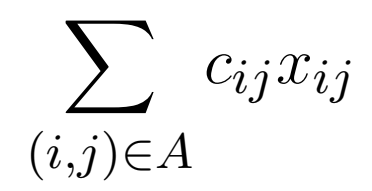

che vorremo minimizzare.

Nell'esempio:

 $5x_{12} - 2x_{13} + 2x_{15} - 4x_{23} + 0x_{34} + 6x_{42} + 3x_{45} + 4x_{53}$ 

#### **Il modello matematico completo**

min  $\sum_{(i,j)\in A}c_{ij}x_{ij}$  $\sum_{j:(i,j)\in A} x_{ij} - \sum_j$  $\sum_{j:(j,i)\in A} x_{ji}$  $= b$  $\overline{u_i}$  $\forall \; i$  $\in V$  $x_{ij}\geq 0$  interi  $\forall$   $(i, j) \in A$ 

## **In forma matriciale**

min  $\mathbf C \mathbf X$  $\mathbf{A}\mathbf{X}=\mathbf{B}$  $\mathrm{X}\geq0$ 

con:

- ${\bf X}$  vettore le cui  $\mid A \mid$  componenti sono le variabili  $x_{ij}$  del<br>probleme: problema;
- C vettore le cui  $|A|$  componenti sono i costi unitari  $c_{ij}$ ;
- B vettore le cui  $\mid V \mid$  componenti sono i valori  $b_i$ ;<br>;
- A matrice dei vincoli di uguaglianza con  $|V|$  righe e  $\mid A \mid$  colonne.

#### **Modello matematico dell'esempio**

$$
\begin{aligned}\n\min \ 5x_{12} - 4x_{23} + 6x_{42} - 2x_{13} + 0x_{34} + 2x_{15} + 4x_{53} + 3x_{45} \\
x_{12} + x_{13} + x_{15} &= 2 \\
x_{23} - x_{12} - x_{42} &= 5 \\
x_{34} - x_{13} - x_{23} - x_{53} &= 1 \\
x_{42} + x_{45} - x_{34} &= -4 \\
x_{53} - x_{15} - x_{45} &= -4 \\
x_{12}, x_{23}, x_{42}, x_{13}, x_{34}, x_{15}, x_{53}, x_{45} &\ge 0 \text{ interi}\n\end{aligned}
$$

# **Matrice dei vincoli**

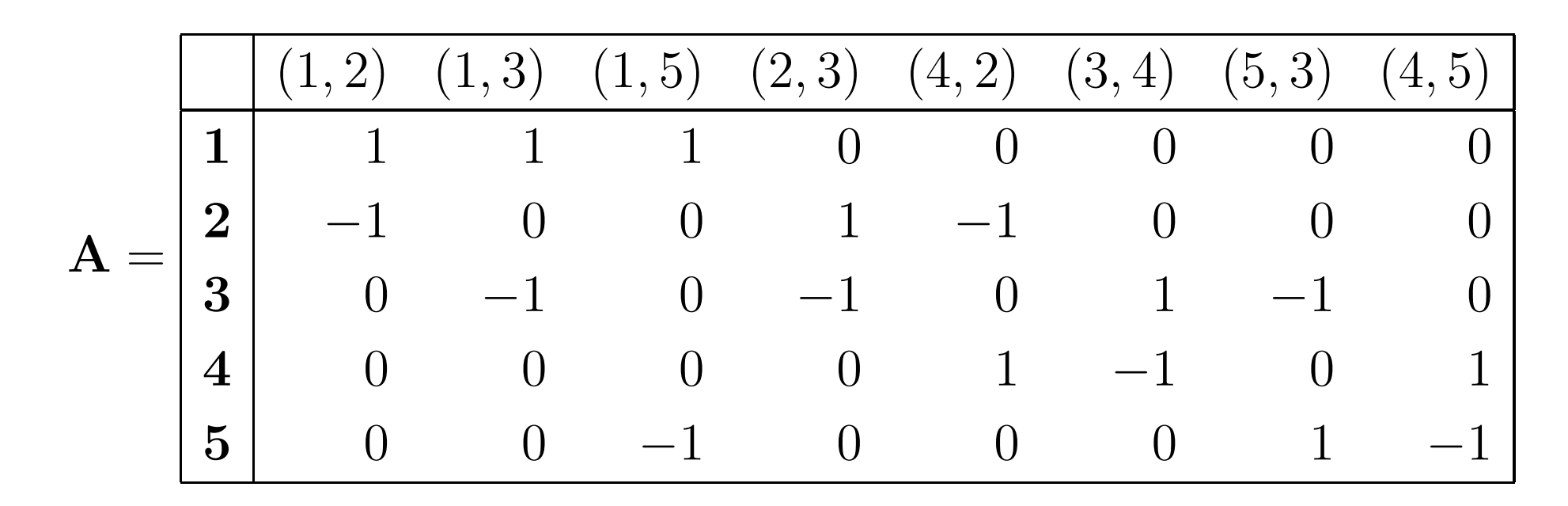

Coincide con la *matrice di incidenza nodo-arco* della rete e quindi è TU.

### **Osservazione importante**

In *tutti* i problemi di flusso a costo minimo la matrice dei vincoli è la matrice di incidenza nodo-arco della rete <sup>e</sup>quindi è TU.

Inoltre, i termini noti sono i valori  $b_i, \, i \in V,$  che sono interi.

Quindi: i problemi di flusso <sup>a</sup> costo minimo sono problemi più semplici dei generici problemi di PLI in quanto risolvibili come se fossero problemi di PL.

In particolare, i problemi di flusso <sup>a</sup> costo minimo sono risolvibili in tempo polinomiale (appartengono alla classe $P$ ).

# **Una semplificazione**

Ogni vincolo del problema di flusso <sup>a</sup> costo minimo puòessere ottenuto attraverso la somma di tutti gli altri.

Quindi: uno (ed un solo) vincolo del problema (non importaquale) può essere eliminato in quanto ridondante. Comeconvenzione fissiamo quella di eliminare l'ultimo vincolo.

# **Nell'esempio**

$$
\min 5x_{12} - 4x_{23} + 6x_{42} - 2x_{13} + 0x_{34} + 2x_{15} + 4x_{53} + 3x_{45}
$$
\n
$$
x_{12} + x_{13} + x_{15} = 2
$$
\n
$$
x_{23} - x_{12} - x_{42} = 5
$$
\n
$$
x_{34} - x_{13} - x_{23} - x_{53} = 1
$$
\n
$$
x_{42} + x_{45} - x_{34} = -4
$$
\n
$$
x_{12}, x_{23}, x_{42}, x_{13}, x_{34}, x_{15}, x_{53}, x_{45} \ge 0 \text{ interi}
$$

Matrice dei vincoli:

$$
\mathbf{A} = \begin{bmatrix} 1 & 1 & 1 & 0 & 0 & 0 & 0 & 0 \\ -1 & 0 & 0 & 1 & -1 & 0 & 0 & 0 \\ 0 & -1 & 0 & -1 & 0 & 1 & -1 & 0 \\ 0 & 0 & 0 & 0 & 1 & -1 & 0 & 1 \end{bmatrix}
$$

## **Come risolvere questi problemi?**

Essendo risolvibili come problemi di PL, possiamo utilizzareun qualsiasi algoritmo per risolvere problemi di PL. In particolare, qui useremo l'algoritmo del simplesso primale. Ma ...

...come già anticipato, i problemi di PLI risolvibili comeproblemi di PL semplicemente eliminando i vincoli di interezza hanno tipicamente una struttura tale da consentire di applicare metodi già noti come il simplesso stesso ma con passi implementati sfruttando la struttura del problema.

#### **Basi**

In un generico problema di PL in forma standard:

max **cx**  $\mathbf{A}\mathbf{x}$  $\mathbf{x} = \mathbf{b}$  $\mathbf{x} \geq \mathbf{0}$ 

una base è un insieme di  $m$  variabili (dove  $m$  è il numero di<br>vincoli di uguaglianza e equivalentemente, il numero di vincoli di uguaglianza o, equivalentemente, il numero di righe della matrice dei vincoli <sup>A</sup>), con l'ulteriore proprietàche le  $m$  colonne della matrice  ${\bf A}$  relative a tali variabili ${\bf f}$ ormano una matrico quadrata *invortibilo* formano una matrice quadrata *invertibile*.

Tale definizione si applica anche al problema di flusso <sup>a</sup>costo minimo. In tal caso  $m = |V| - 1$ .

## **Nell'esempio**

 $B_0 = \{x_{15}, x_{23}, x_{34}, x_{45}\}$  è una base? Si verifichi se

$$
\left[\begin{array}{cccc}1&0&0&0\\0&1&0&0\\0&-1&1&0\\0&0&-1&1\end{array}\right]
$$

è invertibile.

 $B_1 = \{x_{12}, x_{15}, x_{23}, x_{53}\}$  è una base? Si verifichi se

$$
\left[\begin{array}{cccc}1&1&0&0\\-1&0&1&0\\0&0&-1&-1\\0&0&0&0\end{array}\right]
$$

è invertibile.

#### **Ma ...**

... esiste un modo più semplice per capire se un insieme di |<br>|<br>|  $|V| - 1$  variabili forma una base.

Vale il seguente risultato.

**Osservazione** In un problema di flusso su rete <sup>a</sup> costo minimo vi è una corrispondenza uno <sup>a</sup> uno tra basi edalberi di supporto, ovvero ad ogni insieme di | V | −1<br>veriebili ebe fermane une bees serrispende un elber variabili che formano una base corrisponde un albero di supporto <sup>e</sup> viceversa.

#### **Soluzioni di base**

Base  $\rightarrow$  $\rightarrow$  Soluzione di base.

Ottenuta ponendo <sup>a</sup> 0 tutte le variabili fuori base, ovvero tutte quelle che non fanno parte dell'albero di supportocorrispondente alla base.

## **Nell'esempio**

Con la base  $B_0 = \{x_{15}, x_{23}, x_{34}, x_{45}\}$  si deve porre

$$
x_{12} = x_{13} = x_{42} = x_{53} = 0,
$$

sostituire tali valori nulli nei vincoli <sup>e</sup> risolvere il sistemaottenuto in questo modo:

$$
x_{15} = 2
$$

$$
x_{23} = 5
$$

$$
x_{34} - x_{23} = 1
$$

$$
x_{45} - x_{34} = -4
$$

la cui soluzione è:

$$
x_{15} = 2 \ \ x_{23} = 5 \ \ x_{34} = 6 \ \ x_{45} = 2
$$

con valore dell'obiettivo pari a  $-10$ .

#### **Ammisibilità <sup>e</sup> degenerazione**

Se tutte le variabili in base hanno valore non negativo, si parla di soluzione di base *ammissibile* (da un punto di vista geometrico si tratta di un vertice della regione ammissibile).

Se una <sup>o</sup> più delle variabili in base sono uguali <sup>a</sup> 0 si parladi soluzione di base *degenere*.

Nell'esempio la soluzione di base è ammissibile <sup>e</sup> nondegenere.

### **Coefficienti di costo ridotto**

Data una base con relativa soluzione di base ammissibile, ad ogni variabile fuori base è associato un coefficiente di costo ridotto. Questo misura:

la variazione del valore dell'obiettivo al crescere di un'unitàdel valore della variabile fuori base.

## **Condizione di ottimalità**

Se i coefficienti di costo ridotto di *tutte* le variabili fuori base sono non negativi, questo indica che la crescita di qualsiasi variabile fuori base dal suo valore nullo attuale comporta una crescita dell'obiettivo (se il coefficiente è positivo) <sup>o</sup>nessuna variazione nell'obiettivo (se ha valore nullo). Quindi ...

... in tal caso possiamo concludere che la soluzione di baseattuale è soluzione ottima del problema di flusso <sup>a</sup> costominimo.

Inoltre, è soluzione ottima *unica* se tutti i coefficienti di costo ridotto sono strettamente positivi.

### **Come si calcolano?**

- **P** prendere l'arco relativo a una variabile fuori base;
- aggiungere l'arco all'albero di supporto corrispondentealla base attuale;
- considerare l'unico ciclo che si forma con tale aggiunta;
- fissare come verso del ciclo quello dell'arco relativo allavariabile fuori base;
- calcolare il coefficiente di costo ridotto sommando tra loro tutti i costi relativi agli archi attraversati dal ciclo nel loro stesso verso <sup>e</sup> sottraendo al risultato i costi degli archi attraversati dal ciclo in senso opposto.

# **Nell'esempio**

Coefficiente di costo ridotto di  $x_{13}$ .

Aggiungiamo l'arco (1, 3) all'albero di supporto. Si forma il ciclo:

 $1 \rightarrow$ 

 $1 \rightarrow 3 \rightarrow 4 \rightarrow 5 \rightarrow 1.$ Il ciclo attraversa gli archi  $(1,3),\, (3,4)$  e  $(4,5)$  nel loro verso, mentre attraversa l'arco (1, 5) nel suo verso opposto. Il coefficiente di costo ridotto relativo all'arco  $(1,3)$ , indicato con  $\overline{c}_{13}$ , sarà quindi:

$$
\overline{c}_{13} = c_{13} + c_{34} + c_{45} - c_{15} = -2 + 0 + 3 - 2 = -1.
$$

Essendo negativo questo ci dice immediatamente che nonpossiamo concludere che la soluzione di base corrente èottima.

### **Nell'esempio-continua**

Altri coefficienti di costo ridotto:

$$
\overline{c}_{42} = 2 \ \overline{c}_{12} = 2 \ \overline{c}_{53} = 7.
$$

## **Cambio di base**

Come si procede se la condizione di ottimalità non èsoddisfatta?

Procedo ad un cambio di base, ovvero:

- scelgo una variabile fuori base da inserire nella nuovabase;
- scelgo una variabile in base per farla uscire.

Le scelte devono garantire il mantenimento dell'ammissibilità e, possibilmente, il miglioramento(decrescita) del valore dell'obiettivo.

#### **Variabile entrante in base**

Si deve scegliere una di quelle con coefficiente di costoridotto negativo (perché?).

Fisseremo come regola quella di selezionare la variabile <sup>a</sup>coefficiente di costo ridotto minimo.

# **Aggiornamento del flusso**

- Aggiungere l'arco relativo alla variabile che si faràentrare in base;
- si forma un ciclo che viene orientato secondo il verso di questo arco;
- si porti a  $\Delta$  il flusso lungo tale arco;
- si incrementi di ∆ il flusso lungo gli archi del ciclo<br>ettravereati secondo il preprie verso: attraversati secondo il proprio verso;
- si decrementi di ∆ il flusso lungo gli archi attraversati in verso opposto al proprio.

## **Illimitatezza**

La procedura appena vista garantisce che il flusso aggiornato in questo modo continui <sup>a</sup> soddisfare i vincoli relativi alla differenza tra flusso uscente <sup>e</sup> flusso entrantenei vari nodi.

Se il flusso non viene decrementato lungo nessun arco (ovvero, se il ciclo che si forma con l'aggiunta dell'arco è un*ciclo orientato*), allora al crescere di ∆ non vengono mai<br>vieleti i vinceli di non negatività dei flusei e quindi non ei violati i vincoli di non negatività dei flussi <sup>e</sup> quindi non si esce mai dalla regione ammissibile mentre l'obiettivodecresce a  $-\infty.$  In tal caso quindi possiamo concludere che il problema ha obiettivo illimitato.

#### **Variabile uscente dalla base**

Se il flusso viene decrementato su uno <sup>o</sup> più archi, si faràuscire dalla base il primo arco il cui flusso si annulla al crescere di ∆ (con scelta arbitraria se questo accade contemporaneamente per più archi).

Indicheremo con  $\bar{\Delta}$  il massimo valore che può assumere  $\Delta$ tara naqatiya alquna dalla yariahili in haca senza far diventare negativa alcuna delle variabili in base.
# **Nell'esempio**

Variabile entrante in base:  $x_{13}$ .

Aggiornamento flusso:

$$
x_{13} = \Delta \ \ x_{34} = 6 + \Delta \ \ x_{45} = 2 + \Delta \ \ x_{15} = 2 - \Delta.
$$

Quindi,  $\Delta$  può crescere fino al valore  $\bar{\Delta}=2$  e la variabile<br>seente dalla base è « uscente dalla base è  $x_{15}.$ 

La nuova base è  $\{x_{13}, x_{23}, x_{34}, x_{45}\}$  e la nuova soluzione di base è:

 $x_{13} = 2$   $x_{23} = 5$   $x_{34} = 8$   $x_{45} = 4$   $x_{12} = x_{15} = x_{42} = x_{53} = 0$ 

con valore dell'obiettivo  $-10 + \overline{c}_{13}\overline{\Delta} = -12$ .

# **Algoritmo del simplesso**

Una volta completate le operazioni relative <sup>a</sup> una base <sup>e</sup> definita una nuova base l'algoritmo del simplesso ripete leoperazioni appena viste sulla nuova base, cioè:

- verifica di ottimalità
- verifica di illimitatezza
- cambio di base

<sup>e</sup> itera questo procedimento fino <sup>a</sup> quando arriva ad unabase che soddisfi la condizione di ottimalità <sup>o</sup> quella di illimitatezza.

# **Nell'esempio**

Il calcolo dei coefficienti di costo ridotto per le nuovevariabili fuori base porta <sup>a</sup> questo risultato:

$$
\overline{c}_{42} = 2 \ \overline{c}_{12} = 3 \ \overline{c}_{53} = 7 \ \overline{c}_{15} = 1,
$$

da cui possiamo concludere che la soluzione di base attuale è l'unica soluzione ottima del nostro problema <sup>e</sup>quindi il valore ottimo dello stesso è pari a  $-12$ .

## **Problema da risolvere**

L'algoritmo del simplesso parte da una base ammissibileiniziale, ma:

- **e** esiste sempre una base ammissibile?
- se esiste, come faccio a trovarla?
- A questo si risponde con il metodo due fasi.

## **Problema di I fase**

- aggiungo alla rete un nuovo nodo  $q\mathbf{;}% \in\mathbb{R}^{d}\times\mathbb{R}$
- collego tale nodo ad ogni nodo  $i\in V$  con  $b_i< 0$  con un arco  $(q, i)$ ;
- collego tale nodo ad ogni nodo  $i\in V$  con  $b_i\geq0$  con un arco  $(i,q);$
- i valori  $b_i$  per  $i\in V$  sono quelli della rete originaria, mentre  $b_q = 0$ ;
- si pone  $c_{ij}=0$  per ogni  $(i,j)\in A$ ,  $c_{iq}=1$  per ogni  $i\in V$ con  $b_i\geq 0$ ,  $c_{qi}=1$  per ogni  $i\in V$  con  $b_i< 0$ .

#### **Base ammissibile iniziale**

Per questo problema si ha immediatamente <sup>a</sup> disposizione un albero di supporto ammissibile, quello formato da tutti gli archi incidenti su $\,q$ , con i seguenti valori delle variabili:

$$
x_{qi} = -b_i \quad \forall \ i: \ b_i < 0
$$
\n
$$
x_{iq} = b_i \quad \forall \ i: \ b_i \ge 0
$$

mentre tutte le altre variabili sono nulle.

# **Cosa ci dice il problema di I fase**

A questo punto risolviamo questo problema con il simplesso su rete nel modo già visto in precedenza.

Valore ottimo problema I fase > 0 ⇒ il problema originario<br>ha regione ammissibile v⊔ota  $\sim$ ha regione ammissibile vuota.

Valore ottimo problema I fase <sup>=</sup> <sup>0</sup> ⇒ il problema originario ha regione ammissibile non vuota.

Inoltre, in tal caso esiste un albero di supporto ottimo checontiene solo uno dei nuovi archi (quelli incidenti su  $q$ ). Eliminando tale arco si ottiene un albero di supporto (base)ammissibile per il problema originario.

# **Esempi**

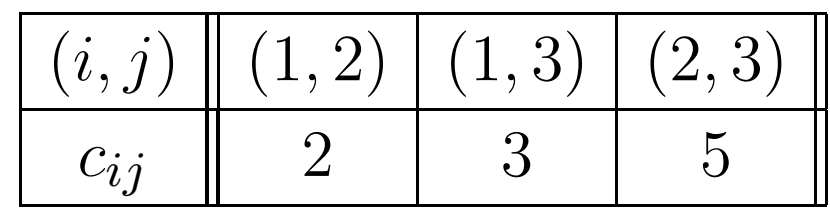

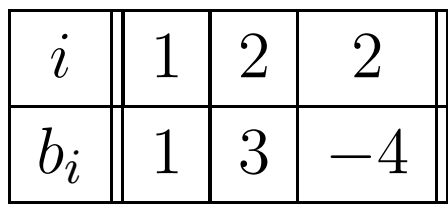

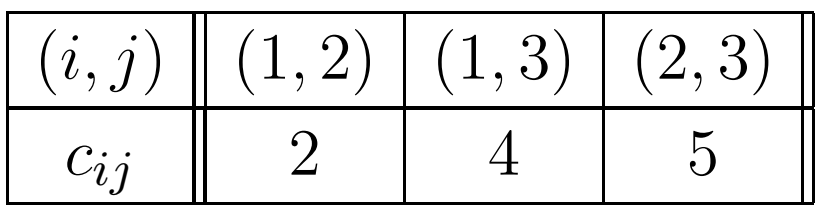

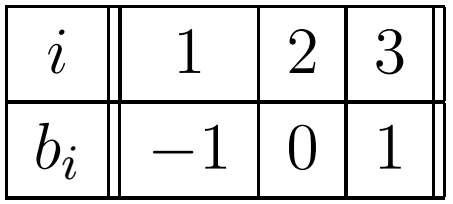

## **Variante: capacità limitate sugli archi**

Un'importante variante dei problemi di flusso <sup>a</sup> costo minimo che abbiamo trattato sino ad ora è quella in cui esistono dei limiti di capacità associati agli archi. In praticaad ogni arco  $(i, j) ∈ A$  della rete è associato un valore intero, indicato nel seguito con  $d_{ij}$ , che rappresenta il flusso massimo di prodotto inviabile lungo quell'arco.

Se pensate all'esempio pratico di una rete di comunicazione, non potete inviare una quantità infinita di prodotto nell'unità di tempo lungo un cavo della rete, cioèavete proprio un limite di capacità del vostro collegamento.

#### **Modello matematico**

$$
\min \sum_{(i,j)\in A} c_{ij} x_{ij}
$$
\n
$$
\sum_{j:(i,j)\in A} x_{ij} - \sum_{j:(j,i)\in A} x_{ji} = b_i \quad \forall \ i \in V
$$
\n
$$
x_{ij} \le d_{ij} \qquad \qquad \forall \ (i,j) \in A
$$
\n
$$
x_{ij} \ge 0 \text{ interi} \qquad \qquad \forall \ (i,j) \in A
$$

#### **È ancora un problema nella classe** $\boldsymbol{P}$

In forma matriciale possiamo riscrivere i vincoli aggiuntivi di capacità come segue:

#### $\text{IX}\leq\text{D}$

dove I è la matrice identica di ordine  $\mid A \mid$ , X il vettore con le<br>LA Leompoponti » Le D il vottore con le LA Leompoponti  $\mid A \mid$  componenti  $x_{ij}$  e  ${\bf D}$  il vettore con le  $\mid A \mid$  componenti<br>intere d |<br>|<br>| intere  $d_{ij}$ .

L'unimodularità della matrice identica <sup>e</sup> l'interezza dell e componenti di D consentono di estendere immediatamente anche al caso <sup>a</sup> capacità limitate la possibilità di risolverlosemplicemente eliminando i vincoli di interezza sullevariabili.

## **Risoluzione: una variante del simplesso**

Dal punto di vista della risoluzione non potremo più utilizzare l'algoritmo del simplesso come lo abbiamo visto in precedenza ma dovremo utilizzare una sua variante ingrado di trattare variabili con limitazioni superiori.

Resta del tutto invariata la corrispondenza uno ad uno trabasi <sup>e</sup> alberi di supporto.

Ciò che cambia è che se in precedenza in corrispondenzadi ogni base una variabile poteva trovarsi in uno solo tradue possibili stati (*in base* oppure *fuori base*), ora i possibili stati di una variabile  $x_{ij}$  sono tre:

**o** in base;

- fuori base *a valore nullo* (ovvero  $x_{ij}=0$ );
- fuori base <sup>a</sup> valore pari al proprio limite superiore (ovvero  $x_{ij} = d_{ij}$ ).

#### **Notazione**

- $B$  insieme delle variabili in base;
- $N_{\rm 0}$  insieme delle variabili fuori base a valore nullo;
- $N_1$  insieme delle variabili fuori base a valore pari al proprio limite superiore.

## **Soluzione di base**

Soluzione di base associata alla tripla  $(B, N_0, N_1)$ :

è ottenuta ponendo nei vincoli pari <sup>a</sup> 0 tutte le variabili in $N_{\mathbf{0}}$ , pari al loro limite superiore tutte le variabili in  $N_{1}$  e risolvendo quindi il sistema risultante.

Una soluzione di base si definisce ammissibile se tutte le variabili in base hanno valore compreso tra 0 <sup>e</sup> la proprialimitazione superiore.

Inoltre, si parlerà di soluzione di base ammissibile non degenere nel caso in cui nessuna variabile in base abbiavalore pari <sup>a</sup> 0 <sup>o</sup> alla propria limitazione superiore.

# **Esempio**

Problema di flusso <sup>a</sup> costo minimo su una rete con 5 nodi con i seguenti valori  $b_i$ :

$$
b_1 = 8 \quad b_4 = -8 \quad b_2 = b_3 = b_5 = 0
$$

<sup>e</sup> archi aventi i seguenti costi unitari di trasporto <sup>e</sup> limiti di capacità:

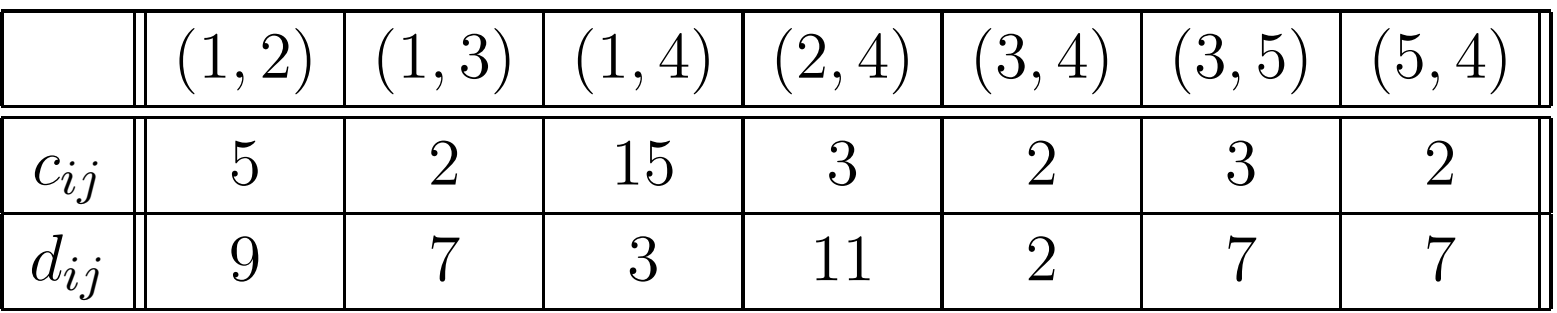

#### **Modello matematico**

min  $5x_{12} + 2x_{13} + 15x_{14} + 3x_{24} + 2x_{34} + 3x_{35} + 2x_{54}$  $x_{12}+x_{13}+x_{14} = 8$  $x_{24}-x_{12}=0$  $x_{34}+x_{35}-x_{13}=0$  $-x_{14}-x_{24}-x_{34}-x_{54}=-8$  $x_{12} \leq 9$   $x_{13} \leq 7$  $x_{14} \le 3$   $x_{24} \le 11$  $x_{34} \leq 2$   $x_{35} \leq 7$  $x_{54}\leq 7$ 

 $x_{12}, x_{13}, x_{14}, x_{24}, x_{34}, x_{35}, x_{54} \geq 0$  interi

# **Base di partenza**

Risolvere l'esempio partendo dalla seguente suddivisione:

$$
B0 = \{x_{12}, x_{13}, x_{24}, x_{35}\} \quad N00 = \{x_{34}, x_{54}\} \quad N01 = \{x_{14}\}.
$$

## **Soluzione di base**

Per ottenere il valore delle variabili in base sostituiamo nei vincoli ad ogni variabile fuori base il valore corrispondente (0 <sup>o</sup> il limite superiore della variabile) <sup>e</sup> risolvere il sistemarisultante:

> $x_{12} + x_{13} + 3 = 8$  $x_{24}-x_{12}=0$  $x_{35}-x_{13}=0$  $-3-x_{24}=-8$

da cui si ottiene la soluzione di base:

$$
x_{12} = 5 \quad x_{24} = 5 \quad x_{13} = 0 \quad x_{35} = 0 \quad x_{34} = x_{54} = 0 \quad x_{14} = 3
$$

con valore dell'obiettivo pari a  $5 \times 5 + 15 \times 3 + 3 \times$  soluzione di base è ammissibile ed è degenere (le variabili  $\times 5 = 85$ . Tale in base  $x_{13}$  e  $x_{35}$  hanno valore nullo).

## **Coefficienti di costo ridotto**

Il calcolo si effettua in modo del tutto identico <sup>a</sup> quanto giàvisto. In particolare per la base del nostro esempioabbiamo:

$$
\overline{c}_{14} = 7
$$
  $\overline{c}_{34} = -4$   $\overline{c}_{54} = -1$ 

## **Condizione di ottimalità**

Per le variabili fuori base <sup>a</sup> valore nullo vale il discorso gi àfatto in precedenza: tra queste quelle che conviene far crescere se vogliamo ridurre il valore dell'obiettivo sonoquelle <sup>a</sup> coefficiente di costo ridotto negativo.

La novità è rappresentata dal fatto che per le variabili fuori base con valore pari al proprio limite superiore non è ovviamente possibile farle crescere (sono, appunto, già al loro limite superiore) ma solo farle decrescere. Ne consegue che per variabili fuori base al proprio limite superiore quelle la cui variazione (ovvero diminuzione) consente un decremento del valore dell'obiettivo sonoquelle con coefficiente di costo ridotto positivo.

# **Quindi ...**

...avremo la seguente condizione di ottimalità: una soluzione di base ammissibile è soluzione ottima del problema se:

- **a)** tutte le variabili fuori base <sup>a</sup> valore nullo hannocoefficiente di costo ridotto non negativo;
- **b)** tutte le variabili fuori base <sup>a</sup> valore pari al limite superiore hanno coefficiente di costo ridotto nonpositivo.

Formalmente:

$$
\overline{c}_{ij} \ge 0 \ \forall (i,j) \in N_0 \quad \overline{c}_{ij} \le 0 \ \forall (i,j) \in N_1.
$$

<sup>e</sup> se tutte le disuguaglianze sono strette la soluzione ottimaè unica.

## **Variabile entrante in base**

Nel nostro esempio la condizione non è soddisfatta <sup>e</sup> si dovrà procedere ad un cambio di base.

La variabile che si decide di far entrare in base è la piùpromettente (quella la cui variazione modifica più rapidamente il valore dell'obiettivo). Questa la si identifica prendendo quella che fornisce il massimo tra i coefficienti di costo ridotto delle variabili fuori base <sup>a</sup> valore pari al limite superiore <sup>e</sup> quelli cambiati di segno delle variabili fuori base<sup>a</sup> valore nullo. Formalmente:

$$
(i, j) \in \arg \max \{ \max_{(i,j) \in N_1} \overline{c}_{ij}, \max_{(i,j) \in N_0} -\overline{c}_{ij} \}
$$

Nel nostro esempio sceglieremo la variabile  $x_{14}.$ 

## **Variabile uscente dalla base**

Procedimento simile <sup>a</sup> quanto visto nel caso senza capacitàsugli archi ma con qualche variante.

Se la variabile che decidiamo di far entrare in base è fuori base <sup>a</sup> valore nullo, allora si procede esattamente come nel caso senza capacità.

Se la variabile che stiamo cercando di far entrare in base è fuori base <sup>a</sup> valore pari al proprio limite superiore si riduce il suo valore da  $d_{ij}$  a  $d_{ij}$  forma con l'aggiunta dell'arco relativo <sup>a</sup> questa variabile i −∆ mentre sugli archi del ciclo che si<br>ell'eres relative e queste verisbile i flussi sono aggiornati secondo regole inverse rispetto <sup>a</sup>quelle viste in precedenza (il flusso viene diminuito di  $\Delta$ lungo gli archi attraversati secondo il proprio verso dal cicloed incrementato di ∆ lungo gli archi attraversati dal ciclo in<br>verse enneste el prenrio) verso opposto al proprio).  $\blacksquare$ 

# **Fino <sup>a</sup> quanto cresce**∆**?**

- una variabile in base si annulla (in tal caso essa usciràdalla base <sup>e</sup> diventerà fuori base <sup>a</sup> valore nullo, cioèpasserà in  $N_0$ , mentre in  $B$  entrerà la nostra variabile<br>fueri hasa): fuori base);
- una variabile in base raggiunge il proprio limite superiore (in tal caso essa uscirà dalla base <sup>e</sup> diventerà fuori base <sup>a</sup> valore pari al proprio limite superiore, cioèpasserà in  $N_1$ , mentre in  $B$  entrerà la nostra variabile<br>fueri base): fuori base);

la variabile fuori base che stiamo cercando di far entrarein base raggiunge il proprio limite superiore (se era <sup>a</sup> valore nullo) <sup>o</sup> si annulla (se era <sup>a</sup> valore pari al propriolimite superiore): in tal caso la base  $B$  non cambia,<br>combie celemente le etete delle verisbile fueri bees cambia solamente lo stato della variabile fuori base cheabbiamo tentato di far entrare in base, la quale passa da fuori base <sup>a</sup> valore nullo <sup>a</sup> fuori base <sup>a</sup> valore pari al proprio limite superiore (cioè da  $N_0$  in  $N_1$ ) o viceversa.

# **Nell'esempio**

Se cerchiamo di far entrare in base  $x_{14}$  abbiamo le seguenti variazioni nei valori delle variabili

$$
x_{12} = 5 + \Delta \quad x_{24} = 5 + \Delta \quad x_{13} = 0 \quad x_{35} = 0
$$

$$
x_{34} = x_{54} = 0 \quad x_{14} = 3 - \Delta
$$

con un valore dell'obiettivo pari a  $85-7\Delta$ .

Si vede che ∆ può crescere al massimo fino al valore  $\bar{\Delta}=3$  (in corrispondenza di tale valore la variabile  $x_{14}$  si annulla). (in corrispondenza di tale valore la variabile  $x_{14}$  si annulla).

Quindi la base non cambia ma cambia lo stato dellavariabile  $x_{14}$  che da fuori base al proprio limite superiore passa <sup>a</sup> fuori base <sup>a</sup> valore nullo.

La nuova soluzione di base è la seguente:

$$
x_{12} = 8 \quad x_{24} = 8 \quad x_{13} = 0 \quad x_{35} = 0 \quad x_{34} = x_{54} = x_{14} = 0
$$

con un valore dell'obiettivo pari <sup>a</sup> <sup>64</sup>. In questo momento abbiamo:

$$
B1 = \{x_{12}, x_{13}, x_{24}, x_{35}\} \quad N10 = \{x_{14}, x_{34}, x_{54}\} \quad N11 = \emptyset.
$$

# **Algoritmo del simplesso**

Una volta effettuato un cambio di base (o spostato unavariabile da  $N_0$  a  $N_1$  o viceversa) i passi dell'agoritmo vengono ripetuti <sup>e</sup> si procede fino ad arrivare ad una tripla $(B^{k},N_{0}^{k}% ,\ldots,\left[ 1-N_{0}^{k}\right] ^{k})=\delta _{k}^{k}\delta _{k}^{k},$  0 $_0^k, N_1^k$  $\binom{k}{1}$  che soddisfa la condizione di ottimalità.

 $\,$ **NB** Si noti che se le capacità  $d_{ij}$  sono tutti valori finiti, il problema non potrà mai avere obiettivo illimitato.

# **Nell'esempio**

Coefficienti di costo ridotto (in realtà non essendo cambiatala base essi rimangono identici <sup>a</sup> prima):

$$
\overline{c}_{14} = 7 \quad \overline{c}_{34} = -4 \quad \overline{c}_{54} = -1.
$$

Condizione di ottimalità non soddisfatta (i coefficienti di costo ridotto di  $x_{34}$  e  $x_{54}$ , entrambe in  $N_{0},$  sono negativi).

Entra in base  $x_{34}$ . Abbiamo le seguenti variazioni nei valori delle variabili:

 $x_{12} = 8 - \Delta$   $x_{24} = 8 - \Delta$   $x_{13} = \Delta$   $x_{35} = 0$ 

$$
x_{34} = \Delta \quad x_{54} = x_{14} = 0
$$

con un valore dell'obiettivo pari a  $64-4\Delta$ .

Si vede che  $\Delta$ Si vede che ∆ può crescere al massimo fino al valore  $\bar{\Delta} = 2$  (in corrispondenza di tale valore la variabile  $x_{34}$  raggiunge il proprio limite superiore).

Quindi la base non cambia ma cambia lo stato dellavariabile  $x_{34}$  che da fuori base a valore nullo passa a fuori base al proprio limite superiore. La nuova soluzione di baseè la seguente:

$$
x_{12} = 6 \quad x_{24} = 6 \quad x_{13} = 2 \quad x_{35} = 0
$$

$$
x_{34} = 2 \quad x_{54} = x_{14} = 0
$$

con un valore dell'obiettivo pari a  $56$ .

In questo momento abbiamo:

$$
B2 = \{x_{12}, x_{13}, x_{24}, x_{35}\} \quad N_02 = \{x_{14}, x_{54}\} \quad N_12 = \{x_{34}\}.
$$

Iteriamo la nostra procedura.

Coefficienti di costo ridotto (in realtà non essendo cambiatala base essi continuano <sup>a</sup> rimanere identici <sup>a</sup> prima):

$$
\overline{c}_{14} = 7 \quad \overline{c}_{34} = -4 \quad \overline{c}_{54} = -1.
$$

Condizione di ottimalità non soddisfatta.

Entra in base  $x_{54}$ .

Se cerchiamo di far entrare in base  $x_{54}$  abbiamo le seguenti variazioni nei valori delle variabili

$$
x_{12} = 6 - \Delta \quad x_{24} = 6 - \Delta \quad x_{13} = 2 + \Delta
$$

$$
x_{35} = \Delta \quad x_{54} = \Delta \quad x_{34} = 2 \quad x_{14} = 0
$$

con un valore dell'obiettivo pari a  $56-\Delta$ .

Si vede che ∆ può crescere al massimo fino al valore  $\bar{\Delta}=5$  (in corrispondenza di tale valore la variabile in base  $x_{13}$ (in corrispondenza di tale valore la variabile in base  $x_{13}$ ) raggiunge il proprio limite superiore).

Ora la base cambia in quanto in essa la variabile  $x_{13}$  viene sostituita dalla  $x_{54}$ .

La nuova soluzione di base è la seguente:

 $x_{12} = 1$   $x_{54} = 5$   $x_{13} = 7$   $x_{35} = 5$   $x_{34} = 2$   $x_{24} = 1$   $x_{14} = 0$ 

con un valore dell'obiettivo pari a  $51$ .

In questo momento abbiamo:

$$
B3 = \{x_{12}, x_{24}, x_{54}, x_{35}\} \quad N03 = \{x_{14}\} \quad N13 = \{x_{13}, x_{34}\}.
$$

Coefficienti di costo ridotto:

$$
\overline{c}_{14} = 7 \quad \overline{c}_{34} = -3 \quad \overline{c}_{13} = -1.
$$

Da essi possiamo concludere che la soluzione di base ammissibile attuale è soluzione ottima (unica) del nostroproblema.
## **Soluzione di base ammissibile**

Il problema di stabilire se esistono <sup>o</sup> meno soluzioni ammissibili del problema si risolve con una procedura <sup>a</sup> duefasi del tutto analoga <sup>a</sup> quella vista per il problema senza vincoli di capacità sugli archi (nel problema di I fase agli archi incidenti sul nodo aggiuntivo  $q$  si assegna capacità infinita, mentre quelli originari mantengono la loro capacità).